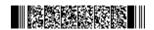

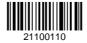

**QP CODE: 21100110** 

| Reg No | : | *************************************** |
|--------|---|-----------------------------------------|
| Name   | : | *************************************** |

# **B.COM DEGREE (CBCS) EXAMINATION, FEBRUARY 2021**

## **Fifth Semester**

## **Optional Core - CO5OCT02 - COMPUTERISED ACCOUNTING (THEORY)**

B.Com Model I Computer Applications, B.Com Model II Computer Applications, B.Com Model III Computer Applications

2017 Admission Onwards

FC112284

Time: 3 Hours Max. Marks: 60

#### Part A

Answer any ten questions.

Each question carries 1 mark.

- 1. How do you create a new company in tally?
- 2. Explain reserved groups.
- 3. Write the steps to create a voucher 'Purchase from stockist'.
- 4. How do you create budget in tally?
- 5. What do you mean by rejection-in voucher?
- 6. What is restore?
- 7. What is TCS?
- 8. Give two examples for items coming under 28 % GST.
- 9. What is UTGST?
- 10. What is GSTR-2 report?
- 11. How can you configure a payroll report?
- 12. What is pay slip?

 $(10 \times 1 = 10)$ 

## Part B

Answer any **six** questions.

Each question carries 5 marks.

13. What are the screen components of Tally?

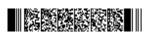

Page 1/2 Turn Over

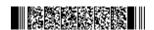

- 14. Explain the F12 configuration in Tally.
- 15. Explain the procedure of creating and displaying profit and loss account in Tally.
- 16. Explain all the account book reports.
- 17. Explain the steps for creating a group company?
- 18. Explain the procedure for displaying, altering & deleting cost category?
- 19. Explain the following terms: i) GST Council ii)Zero-rated Supply iii)Demerit goods iv)HSN Code
- 20. What is Set off entry? Give the entry with imaginary figures.
- 21. Explain the features of tally payroll?

 $(6 \times 5 = 30)$ 

### Part C

Answer any two questions.

Each question carries 10 marks.

- 22. Explain the merits and demerits of computerised accounting.
- 23. What is bank reconciliation statement? Explain the reconciliation procedures in Tally.
- 24. List out and explain all the inventory books reports.
- 25. Explain the various Payroll statements reports.

 $(2 \times 10 = 20)$ 

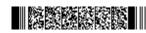